## Download Adobe Photoshop Windows ~REPACK~

The first step to using Photoshop is to open the application, sign in, and log into your Adobe ID. If you haven't used Photoshop before, you can create a free Adobe ID and create a new account. To open the software, click on the icon on your desktop and you will be presented with a new application. You can either have a new document open or create a new one by clicking on the "New" button. You will be asked to choose a name for your new document. Once the new document has been created, you will need to crop the picture you want to edit. To do this, you will need to click on the image area of the document and drag your mouse until it touches the border of your canvas. Don't worry if you don't get an image preview. You can drag your mouse around the canvas to move your picture to the right or left positions. Once you have the picture you want, don't forget to save the new document with a name that you will remember!

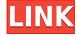

Related to Foman-off, Photoshop Photo is a great tool for batch conversion. Photos on the web embed a link to where they come from. But if you want to go to that source, you're out of luck. You can't exactly link to the original from Google, say, or Amazon. You can purchase an image from somewhere else, but that requires you to download the image. That's a pain. If you're like me, you'd rather work with the original image. With Photoshop Photo, you can easily transcode or move files into a format where you can open it in Photoshop and work in a new version of the app linked to all your other photos. Other options include moving images from My Dropbox or iCloud. Thank you very much for testing the new software, and your review. I am told that sometimes the quality of a review article is enhanced when a personal connection exists between the reviewer and the publisher, or simply because we are passionate about our work and products. With that in mind, I have a friend who is an instructor at a college, and since the release of Photoshop CS6, he has been encouraging her students to start using it. So, I've been going to his classes for the last several weeks, to see and evaluate how the software performs. As you've seen, students have been really impressed with the speed and ease of use, as well as the workflow integration. I work in a client-server reserved area. It is a shared platform with several people working on it at the same time. For that, I have a dedicated WiFi network for the two of us. It is here I release the latest update of the image. Therefore, I am confident of the quality of the software at the time. The user should anyway make sure that he acquires the latest version of Photoshop.

## Photoshop 2021 (Version 22.4.3) Download free Torrent (Activation Code) x32/64 2022

Designers frequently communicate with their clients through a conversation. Paid online communications software helps designers keep track of all the details of a job, find ways to improve

their process, work on a budget, and keep their client & project on track. Apple's iMac is the world's thinnest and lightest 21.5-inch all-in-one desktop that's thin enough to fit beneath your MacBook Pro. It's packed with features and specs that will satisfy even the most discerning photographers, designers, video editors, and professionals who need more than a desktop. But this is a powerful computer, and it requires a capable operating system. Luckily, the Mac OS comes with the speed and multitasking features that any business professional will appreciate. An all-new discrete graphics and powerful NVIDIA GeForce graphics processor means you can enjoy graphics and a high-performance desktop in a laptop. The Adobe Photoshop Toolbar automatically provides access to the most frequently used features in Photoshop for fast, intuitive editing. Set up a keyboard shortcut(1) to open Settings (2), then create a new shortcut by pressing Control-F10 (PC) or Command-Option-F10 (Mac), and choose "Application Shortcuts." Then choose your desired Photoshop shortcut key, and click OK (3). To see the list of keyboard shortcuts, click the Esc key and then click on Keyboard Shortcuts (4). When it comes to RAM, again, if you are able to buy more than do so. RAM is what allows your computer to handle multiple tasks at once. When working as a designer or digital artist, using multiple Adobe applications at the same time can become a very normal practice. Adobe applications can be very taxing on any computer and more RAM helps to complete those tasks guickly. Having more RAM connected to your processor will ensure you have a highly optimized powerhouse computer to handle any and all Photoshop tasks. Ever since I was able to afford my own computer, I never purchased a computer with less than 16GB of RAM. Most computers nowadays come with at least 8GB of RAM which is sufficient. e3d0a04c9c

## Photoshop 2021 (Version 22.4.3) Download free Full Version Product Key 2023

Adobe Photoshop is the first most widely used software in the world. It is a kind of graphics editing software with lot of new feature. The main purpose of this type of software is to change, crop, and adjust the photos so that it can be used for various purposes. It is very essential for every business and individual to use it for their own benefits. It's a time when designers are opting for vector graphics and vector editing software. Stars like Adobe Illustrator and Adobe InDesign provides quite a lot of flexibility. Though their complexities are still limitless, their features are more trustworthy to use for various purposes. The second most important feature of Photoshop used for graphic designing is named Photoshop Actions. It is a little known tool in Photoshop. You can create your own workflow with these action to automate repetitive tasks. A great way to add texture and dimension to your images is Effect > Texture > Grain. Not only does it add physical texture and paint tools, it can also work as an alternative to layer styles. And we all know, layer styles are extremely time consuming tools to use. The next feature in this list is, Smart Objects. It is used to create intelligent objects. This includes text, images, graphics, videos, and colors. Another interesting tool is the infographic style. It allows you to create a chart with a 3D perspective so that it looks like a real chart. There is a flat color background option in Photoshop. You can go to Image > Adjustments > Curves or Image > Adjustments > Desaturate. Now, it can be easily done by one click with the help of these tools. Moreover, there is an option of image masking in Adobe Photoshop. This is essential for advertisers, photographers, and graphic designers who want to add special effects when cropping or editing photos.

download adobe photoshop windows 7 32 bit download adobe photoshop windows 8 download adobe photoshop windows 7 64 bit free download adobe photoshop without credit card download text adobe photoshop download the adobe photoshop download tutorial adobe photoshop download trial version of adobe photoshop download the adobe photoshop for windows 10 download trial adobe photoshop

Photoshop allows you to do nearly anything, but a few things are better done by other tools. A good place to begin looking for practical and viable alternatives to Photoshop on the Mac is in the Mac App Store. Here are a few suggestions:

- FineFidelity: Photomerge. Track your photos. Fine tune the colors. Merge images and create albums. Optimize and share. \$15.99
- ClearImages: Photomerge, Workflow, Clarity, Improvement and More Free
- Dropbox: Photos for Mac (\$4.99/month)
- Apple Photos (\$4.99/month)

The primary virtue of Photoshop is that it's a program that is capable of doing anything. If you have a vision, you can shoot it, and Photoshop may be able to do anything you can ask it to do. But what if you can't run Photoshop? The reason for this became apparent when the next version of the software was updated before its scheduled release. Adobe decided that it didn't want anyone updating to the new software "There are lots of reasons for the long delay, but the biggest one is the lack of time to get it right," said Joel Anderson, the product manager in charge of Photoshop and other Adobe tools.

"We got into this situation of wanting to launch on time, but at the same time we wanted to make sure we launched it on time with as much polish as possible." This is a risky business. By delaying the release, the company could have a point lost that it isn't prepared for. Instead, the company only plods ahead, trying to get everything right. This delayed introduction irreversibly damaged the workflow of images created for print and the web.

You could spend a lot of time retouching these images—all of which I've done myself. But wouldn't you rather spend the time choosing one of the other designs that are all the rage right now? That's where Designers' Palettes are going to come in, by working with the same user interface as Photoshop itself. Redesigning the current Photoshop tool set can be a daunting task, but the pros of working in a palette-style environment are that a designer can do this in Photoshop, as well as in a well-tuned UI from Adobe. This is important since some of these designs will be for mobile, and there is a need for a single, unified UI, whether it's mobile or desktop. If you want the best Photoshop performance, the latest edition of Photoshop (Photoshop CS6) adheres to the principle of support for the most popular computer configurations by giving you control over your computer's processing. You can use as many CPUs in your system as you want, and the resources that your computer needs will be configured for performance, not mere clock speed. In addition to the new web interface, updates in Photoshop include a myriad of new features and improvements, including the new Snap feature that lets you align objects and text edges without the need to use the grid, camera zoom controls for more accurate scaling, improved performance improvements, and workflow enhancements. For developers, it includes tools to coordinate Photoshop with the newest version of Fireworks, including updates to the UI, controls, and APIs.

 $\frac{https://soundcloud.com/nutseamela 1978/bartender-101-crack-with-registration-code-free-download-2020$ 

https://soundcloud.com/hachikwaioni/alcpt-form-1-to-100epub

https://soundcloud.com/anwerrico1978/hello-neighbor-alpha-1-pc-game

https://soundcloud.com/kuimozarahie/inazuma-eleven-go-strikers-2013-trainer14

https://soundcloud.com/hoshjababei4/weierwei-vev-3288s-software-download

https://soundcloud.com/awpiwisse1984/icici-bank-deposit-slip-download-pdf

 $\underline{https://soundcloud.com/gensfunlohi1976/mapinfo-professional-115-17-crack-portable-mapinfo-professional-win7-2012-rus-x86-2xcdzip$ 

https://soundcloud.com/zeikanathu1983/cam4-tokens-adder-v2-download

 $\frac{https://soundcloud.com/nutseamela 1978/bartender-101-crack-with-registration-code-free-download-2020$ 

https://soundcloud.com/pamiriouanez/business-law-by-mc-kuchhal-pdf-free-download https://soundcloud.com/adasatalopo/cutmaster-2d-pro-v1327-keygen

The best thing about Windows 10 is that everything is very simple and easy for you to start, finish and use. It doesn't require you to download or install anything. This is because it is now build right on top of your PC. So no need to install separate software for getting the best experience. It is very powerful and powerful product, and it is made for you. It is developed to give the best user experience and that means that not only will you get a good view of your work, but also you will be able to to perform tasks on your Windows 10 PC very easily. Microsoft has made Windows 10 adoption great because it is now compatible with many software and hardware. You can easily add new features to your PC to the core and that is the reason why it is so popular. Another thing is that Windows 10 is much simplified and it is easy to set up and run without any issues. When you're working on a big photo project that is of a non-standard length, it is recommended to use a folder

(see Adobe Photoshop Support Files).

- [File > New Folder]
- [Double-Click the folder]
- [Select the folder for the new folder]
- [File > New Folder]

The workflow in Photoshop and Photoshop Elements is so different from other digital photo editing software that it can be difficult to learn for someone who is not experienced. This tool does have a steep learning curve.

- [Photoshop] for Off-line use Recommended for non-professional photographers to use as an offline camera editing app.
- Photoshop Elements For people who prefer to work directly on their photographs on their computer.

Other than that, you'll be able to stitch instances of your favorite photos together to create custom images (with an Augmented Reality effect), create camera-stitched spherical panoramas, and scroll your way through the lens in Photo view in the Timeline (for those of you who want to get lost in fan art!) Read on for 10 of our favorite and most useful Photoshop features. **Do you have a favorite feature or feature that you need to get rid of? Let us know and maybe we can include it in our next article.** Are you taking the free photo editing class from Adobe? No, but you should! You'll learn how to use tools like the Liquify filter to make basic edits, or improve your skills and knowledge by turning your photos into works of art. Photoshop is one of the most powerful photo editing software available. You can Even if you're not a pro, there are some awesome concepts to be learned such as how to use layers and blend modes, how to fix the horizon line, or how to tweezed a subject. There are tutorials for almost any skill level — from beginner to expert — and free videos for all the most sought-after features — such as tools, retouching, and applying When you're designing for multiple platforms or when you're using Photoshop for other tasks, you'll find that you need to use different tools and different perspectives. To help you out, Photoshop has the tools you need to help you stay in creative control when you're designing on multiple devices.